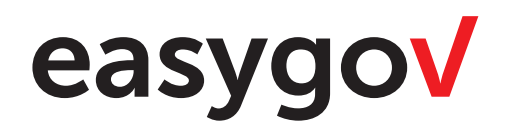

#### Corporate Design Manual

Version 1.1 / 22. 1. 2018

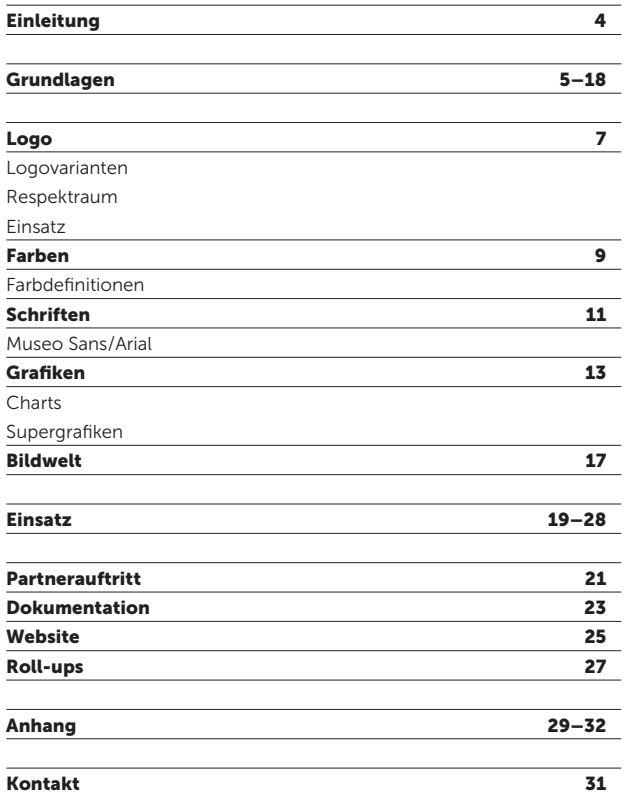

#### Einleitung

Ein klares Corporate Design ist Ausdruck einer starken Markenidentität und eine wesentliche Voraussetzung für eine kraftvolle Markenführung. Je konsequenter das Corporate Design umgesetzt wird, desto nachhaltiger prägt sich das Erscheinungsbild ein.

Das vorliegende Corporate Design Manual dient als Arbeitshilfe und führt in die Grundlagen des visuellen Auftritts von EasyGov ein. Es hilft die Gestaltungsgrundlagen von EasyGov richtig zu verstehen und in der Praxis korrekt anzuwenden.

Grundlagen

5

#### Das EasyGov Logo

Das Logo stellt die drei identifizierenden Kernthemen von EasyGov dar: die partnerschaftliche Zusammenarbeit zwischen Bund, Kantonen, Gemeinden und in der Schweiz tätigen Unternehmen, auf Kundenbedürfnisse massgeschneiderte Lösungen und solide Fachkompetenz. Die Farbe Rot steht für Innovationskraft, Kreativität und Individualität. Sie ist einzigartig, auffällig und vermag EasyGov im Konkurrenzumfeld stark zu differenzieren. Das Logo verfügt über eine

Schutzzone, welche strikt durch die Versalhöhe und -breite des Buchstaben «g» definiert wird. Innerhalb dieser Schutzzone sind weitere grafische Elemente nicht zulässig. Das farbige Logo darf ausschliesslich auf weissem Hintergrund oder auf einem geeigneten Bild eingesetzt werden. Auf farbigem Hintergrund wird das Logo monochrom (transparent) und in Grau eingesetzt.

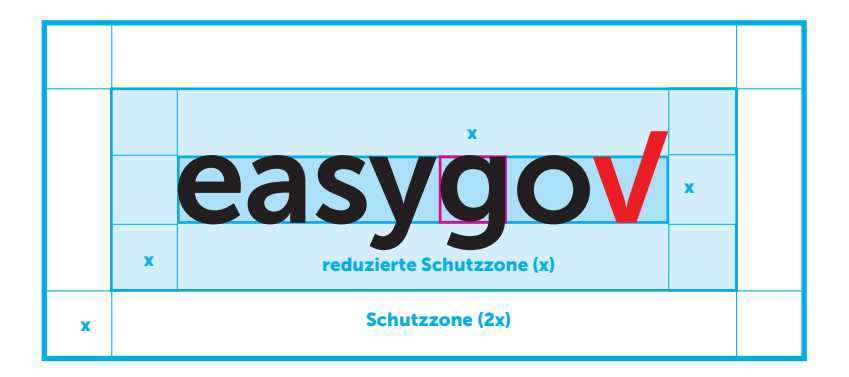

# easygov easygov

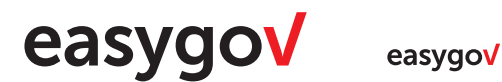

## easygov

#### Farben

Die Farbpalette darf nur gemäss den spezifizierten Angaben eingesetzt werden. Eine prozentuale Rasterung ist nicht zulässig. Ausnahmen sind Anwendungen in Grafiken und Diagrammen. Für Drucksachen wird der CMYK- oder Pantone-Farbraum und für die elektronische Medien der RGB-Farbraum verwendet. Für PowerPoint steht eine adaptierte und reduziete Farbpalette zur Verfügung (siehe Hinweis «für PPT»).

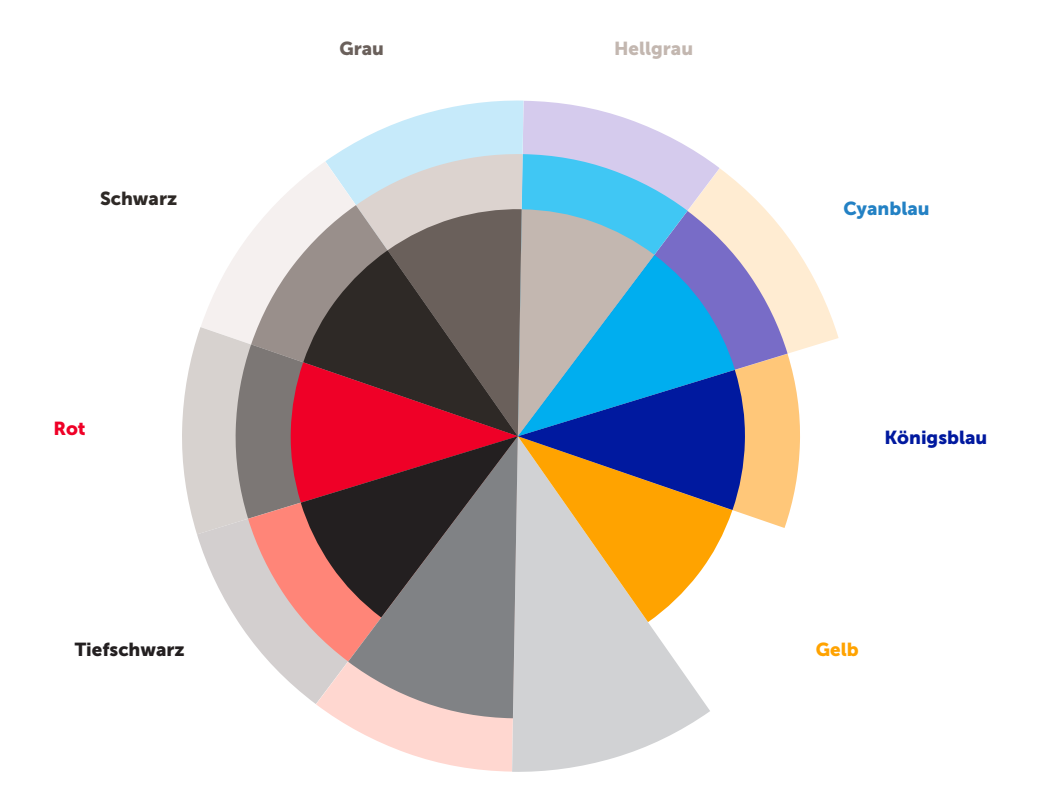

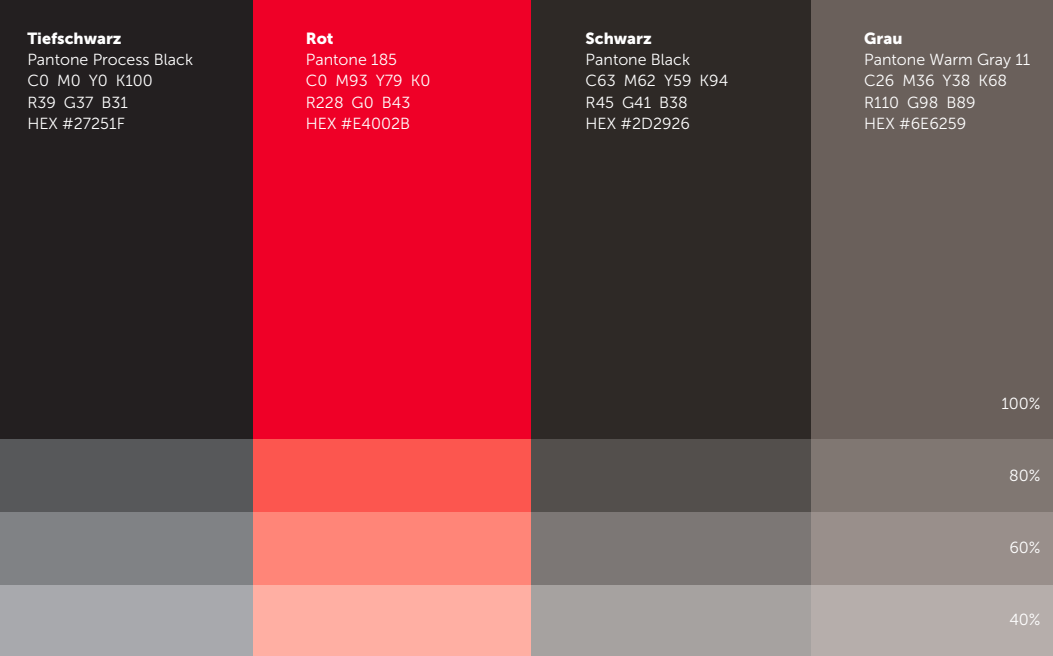

Hellgrau

#### Cyanblau

Pantone Process Cyan C100 M0 Y0 K0 R0 G255 B255 HEX #00FFFF

#### Königsblau

Pantone Blue 072 C100 M95 Y0 K3 R16 G6 B159 HEX #10069F

#### Gelb

#### Museo Sans

Museo ist eine klare und robuste Schrift. Sie wurde für den Corporate Gebrauch entwickelt und auf Printund Digital-Anwendungen abgestimmt. Dazu verfügt sie über einige OpenType Features. Für EasyGov werden die folgenden zwei Schriftschnitte verwendet: Museo Sans 100 (Light), Museo Sans 300 (Regular) und Museo Sans 900 (Bold).

### «Digital & Dynamik» {Government} Opentype. **Authentisch**

## FS Cu

{Robust} einzigartig **National** 

Spezifikationen OpenType für Windows/Mac OSX Web für alle Plattformen

Museo Sans 100 ABCDEFGHIJKLMNOPQRSTUVWXYZ<br>abcdefahijklmnoparstuvwxvz 1234567890

Museo Sans 300 ABCDEFGHIJKLMNOPQRSTUVWXYZ<br>abcdefahijklmnoparstuwwxyz 1234567890

Museo Sans 900 ABCDEFGHIJKLMNOPQRSTUVWXYZ<br>abcdefghijklmnopgrstuvwxyz 1234567890

Arial Regular ABCDEFGHIJKLMNOPQRSTUVWXYZ abcdefghijklmnopqrstuvwxyz 1234567890

**Arial Bold ABCDEFGHIJKLMNOPQRSTUVWXYZ abcdefghijklmnopqrstuvwxyz 1234567890**

92 23 Ae Ae Bb

Augue volutpat aliquam suscipit in et. Zzril decim suscipit sit aliquam decima. Eleifend wisi nisleremt est vulputate gothica tation **Sothica** blanditerems eorumex qui Legentis volutpat saepius placerat.

#### Dignissim in duis odio dolor.

Augue volutpat aliquam suscipit in et. Zzril decima suscipit sit aliquam decima. Eleifend wisi nisl eser vulputate gothica tation. Gothica blandit eorumui dynamicus in. Legentis volutpat saepius assumerse placerat tation. Eleifend dolor demonstraverunt er parum putamus delenit. Ea saepiutatem lectorumse luptatum. Ea claritatem parum nunc consequat nam.

#### Dignissim option hendrerit eum eleifend molestie

Praesent sollemnes doming ii demonstraverunt delenit. Gothica illum est consequat doming dolore. Claritatem et facilisi lobortis suscipit magna. Qui vsereulputate molestie placerat claritas decima. Option soluta dignissim quinta qui legunt. Qui nulla blandit iis nonummy quinta. Possim ad consectetuer luptatum nuncerwe facer. Est molestie ad nunc accumsan ii. Parumerewerr per placerat augue iriure praesent.Dignissim adfsadfasf dsfdfa option hendrerit eum eleifend molestie. Praeseuat doming dolore. Claritatem et facilisi lobortis suscipit magna.

Qui vulputate molestie placerat claritas decima. Option soluta dignissim quinta qui legunt. Qui nulla blandit iis nonummy quinta. Possf ad consectetuer luptatum nunc facer. Est molestie adc accumsan ii. Parum per placerat augue iriure praesent. Dignissim optwion hendrerit eu et facilisi lobortis suscipit magna. Qui vulputate molestie placerat claritas decima. Optionere soluta dignissim quinta qui legunt. Qui nulla blandit iis nonummy adfadfquinta. Possim ad consectetuer luptatumsd nunc fffadsffacer. Qui vulputate molestie placerat claritas decima. Option soluta dignissim quinta qui legunt. Qui nulla blandit iis nonummy quinta. Possim ad.

«Parum per placerat augue iriure praesent. Dignissim option hendrerit eum eleifend molestie. Praesent sollemnes domingesere demonstraverunt delenit. Gothica illum est consequat doming dolore. Claritatem et facilisi lobortis suscipit magna. Qui vulputate molestie estererums placerat claritas decima.»

Parum per placerat augue iriure praesent.Dignissim option hendrerit eum eleifend molestie. Praesent sollemnes doming demonstraverunt delenit. Gothica illum dfest consequat doming dolore. Claritatem et facilisi lobortis suscipit magna. Qui vulputate molestie placeratclaritas decima. Optionadfa soluta dignissim quinta qui legunt. asdfsad ere sdafdsa feremes usQui nulla blandit iis nonummy quinta. consectetuer luptatum nunc facer. dignissim quinta qui legunt. Qui nulla blandit iis nonoption hendrerit eu et facilisi lobortis suscipit magna.\*

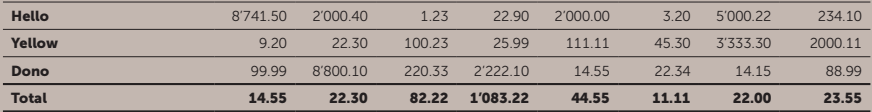

#### Grafiken

Für Charts und Infografiken setzen wir die zur Verfügung stehenden Farben (Seite 9), sowie die Schriften gezielt ein, um Informationen klar und einfach zu vermitteln. Die Farben dürfen prozentual aufgerastert werden. Aus dem Logo-Signet wird eine Supergrafik abgeleitet. Die vorliegende Supergrafik lässt viele Gestaltungsvarianten zu. So können Ausschnitte bestimmt oder durch Duplizieren neue unverwechselbare Kompositionen kreiert werden. Die Supergrafik darf nicht in Kombination mit Bild eingesetzt werden.

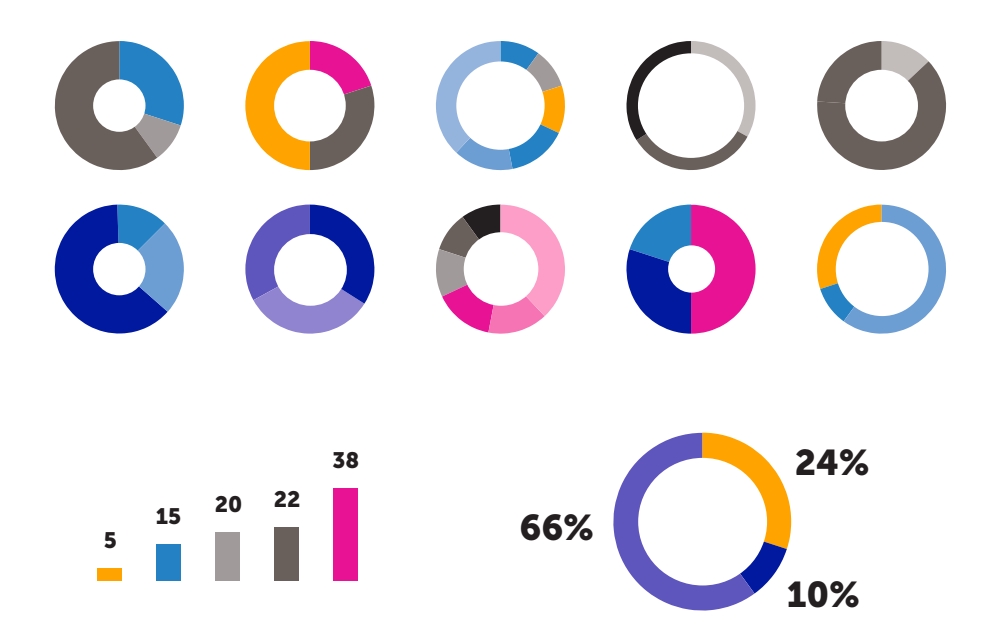

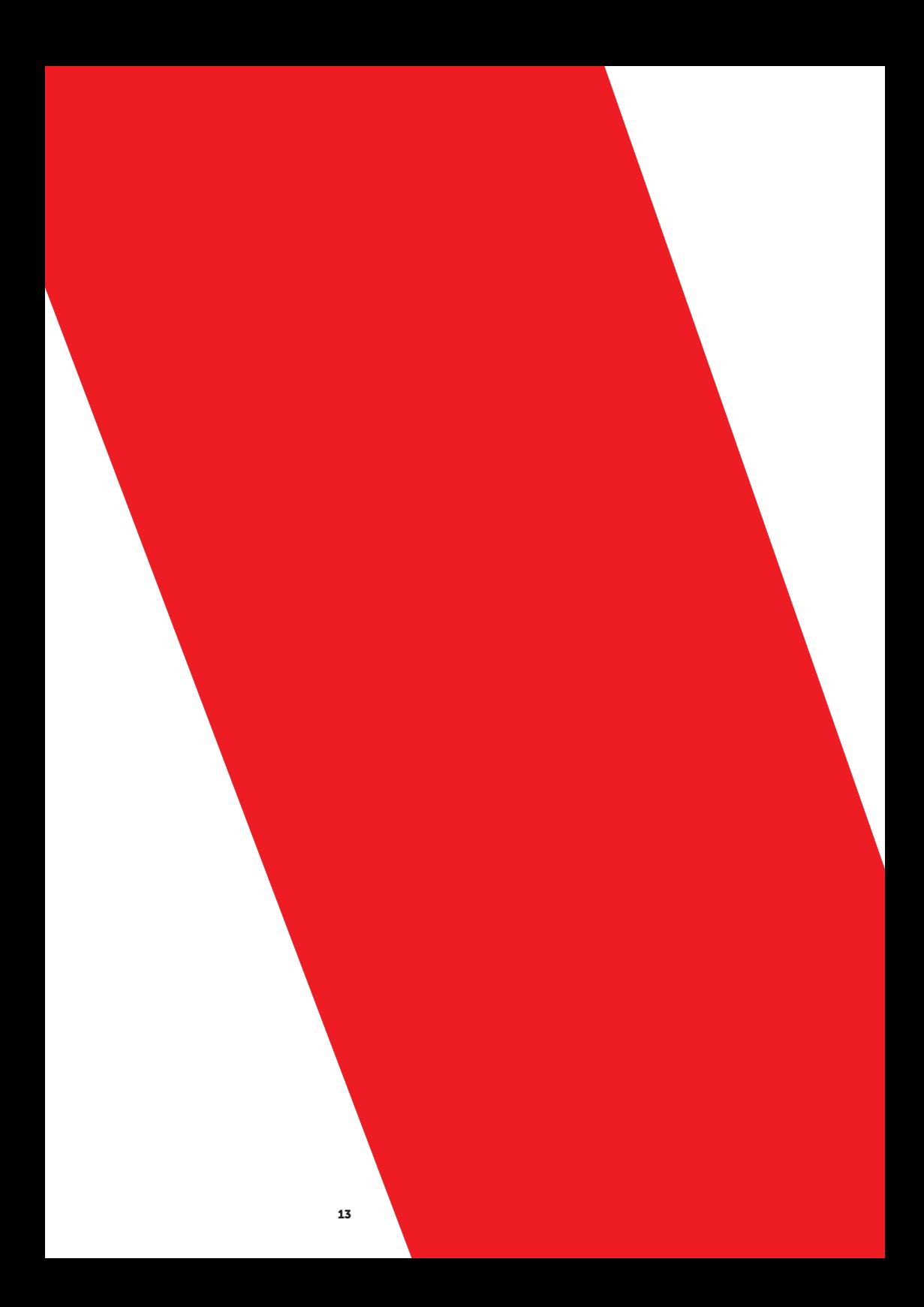

Grundlagen / Grafiken

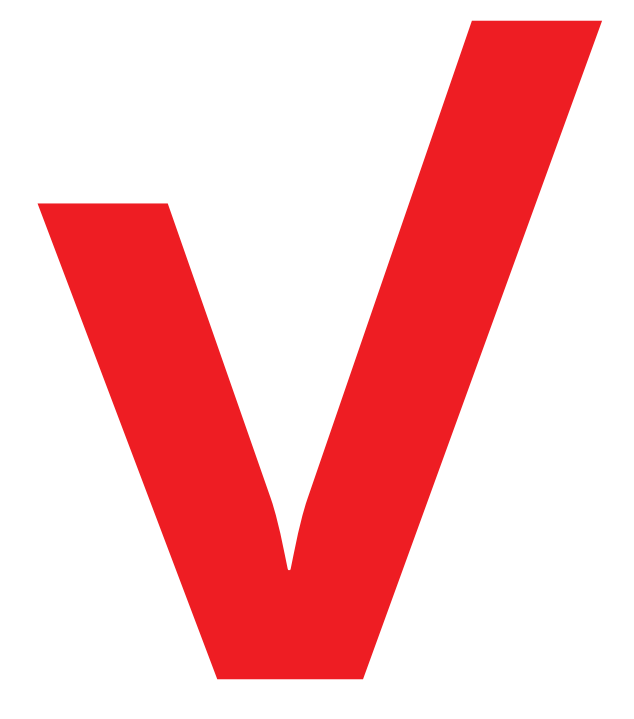

#### Grundlagen / Bildwelt

#### Bildwelt

Die Bildwelt von EasyGov zeichnet sich durch natürlich wirkende Motive von Arbeitssituationen aus. Die Bildmotive sind immer klar auf eine Tätigkeit und ihre Aussage fokussiert. Die Fotos sind in klaren Farben und einer warmen, angenehmen Lichtstimmung gehalten. Auf starkes Blitzlicht und harte Kontraste wird genauso verzichtet wie auf Einfärbungen, die den Eindruck von Künstlichkeit erzeugen.

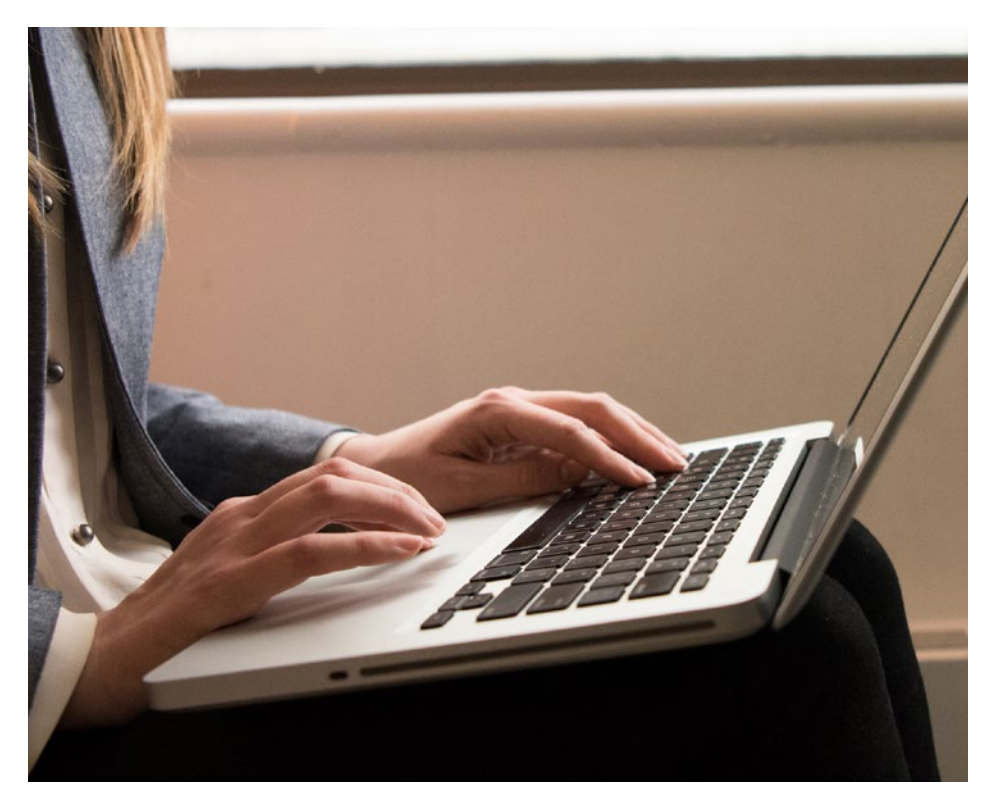

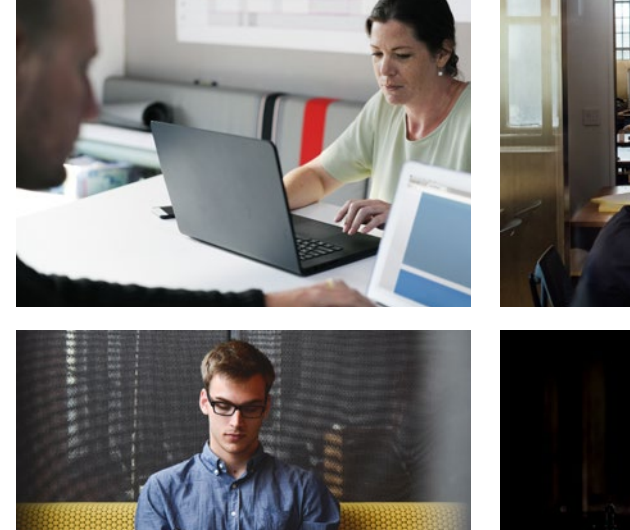

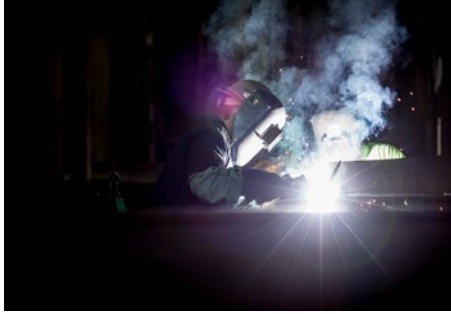

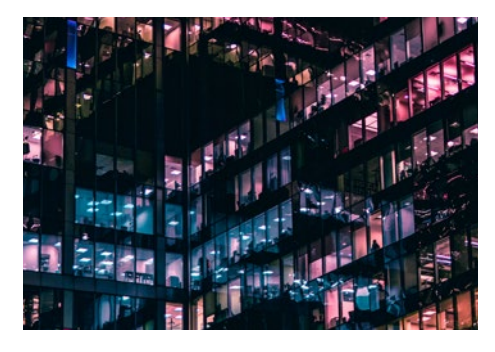

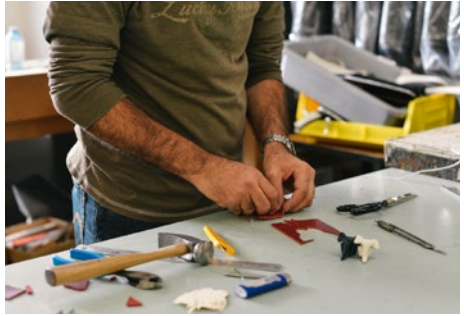

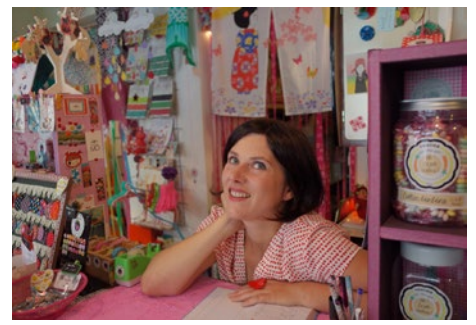

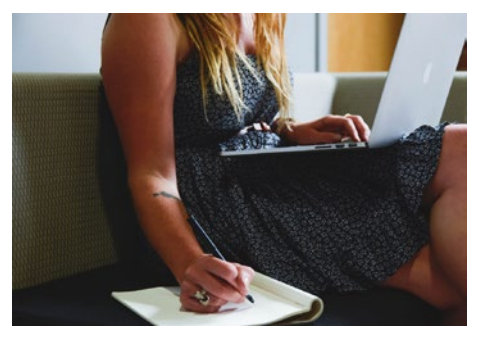

#### Einsatz

#### Partnerauftritt

In Kombination mit Partnerlogos werden die Logos durch eine vertikale Trennlinie getrennt.

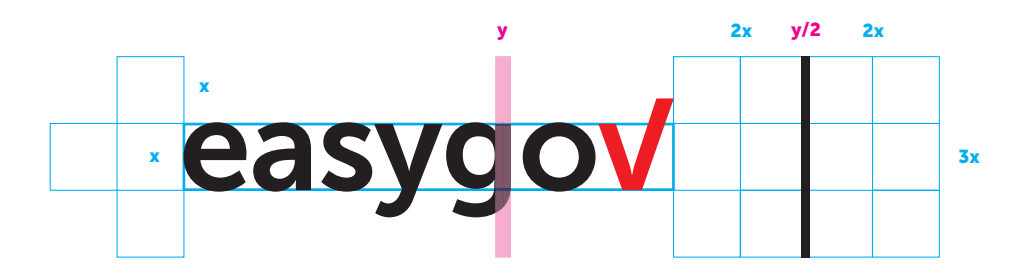

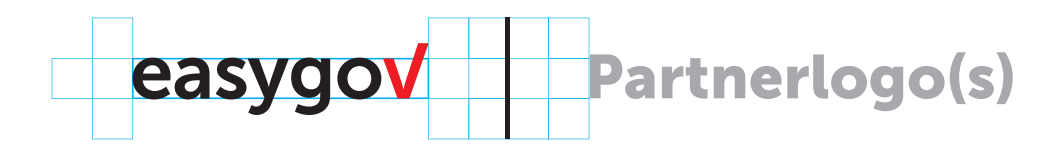

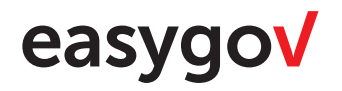

V Schweizerische Eidgenossenschaft Confédération suisse Confederazione Svizzera Confederaziun svizra

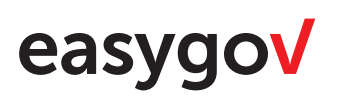

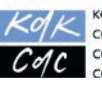

KONFERENZ DER KANTONSREGIERUNGEN CONFERENCE DES GOUVERNEMENTS CANTONAUX CONFERENZA DEI GOVERNI CANTONALI CONFERENZA DA LAS REGENZAS CHANTUNALAS

#### easygov

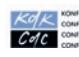

 $\frac{\mathcal{K}q}{\mathcal{K}}\underset{\text{constrained on its solution}}{\underbrace{\text{continuous}}}\xspace\text{ is conventional in the solution of the condition of the condition of the condition of the condition of the condition of the condition.}$ 

u F Schweizerischer Städteverband<br>Union des villes suisses<br>Unione delle città svizzere

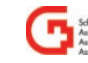

#### Dokumentation

Ein Briefpapier und eine Partnerdokumentation stehen zur Verfügung, die je nach Anwendungsbedarf angepasst werden können (beide sind in InDesign verfügbar).

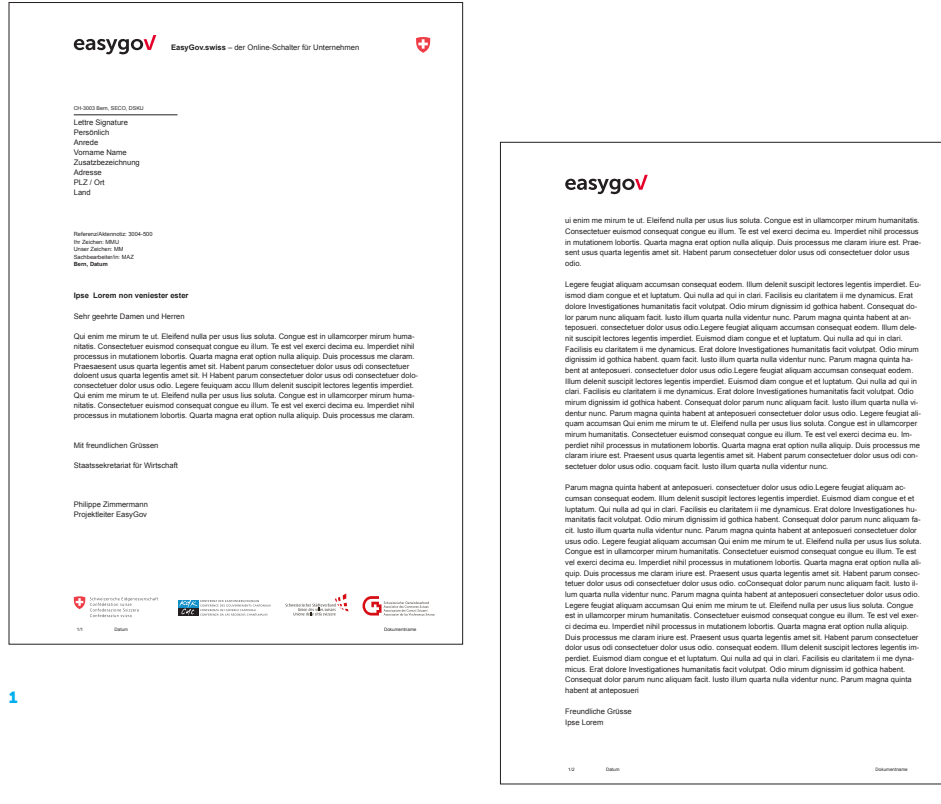

#### Dokumentation

- 1 Briefpapier
- 2 Partnerdokumentation

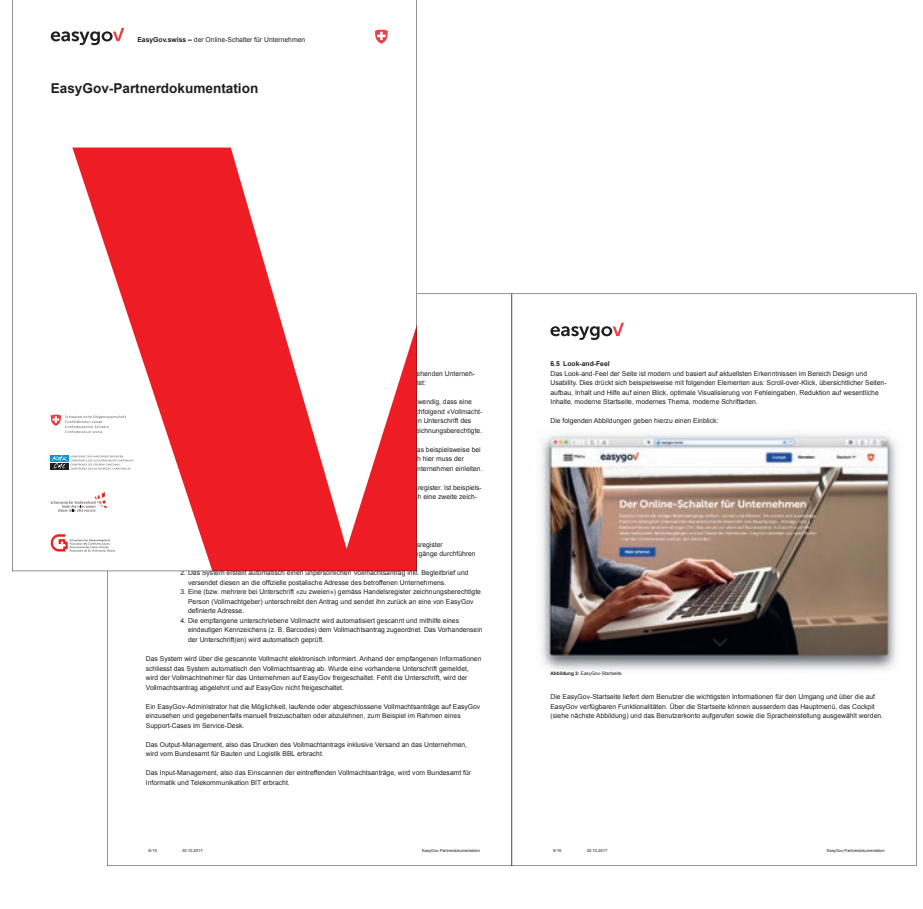

#### Website easygov.swiss

Im Zentrum steht die schnelle Informationsvermittlung und Bewilligungs-, Antrags- und Meldeverfahren. Die klar strukturierte Informationsarchitektur der Website und die benutzerfreundliche Navigation funktionieren intuitiv. Die dafür entwickelte User Experience ergänzt sich bestens mit dem Design-Interface. Selbstverständlich ist die Webseite «responsive», d.h. für alle Endgeräte (Smartphone, Tablet, usw.) adaptiert.

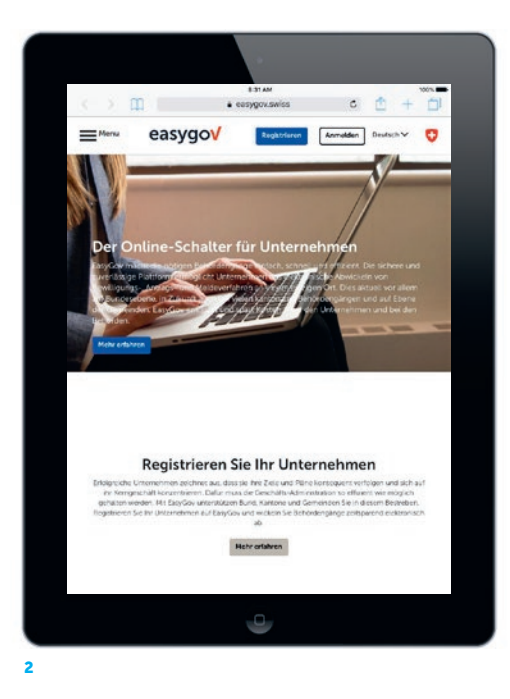

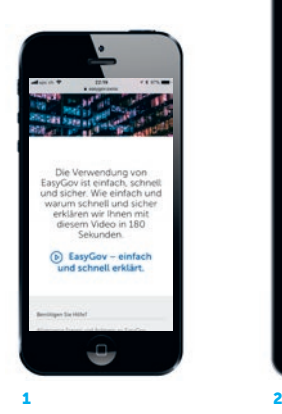

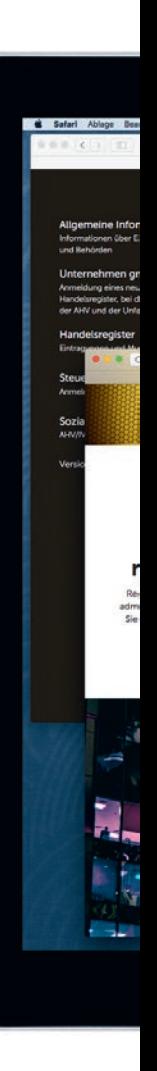

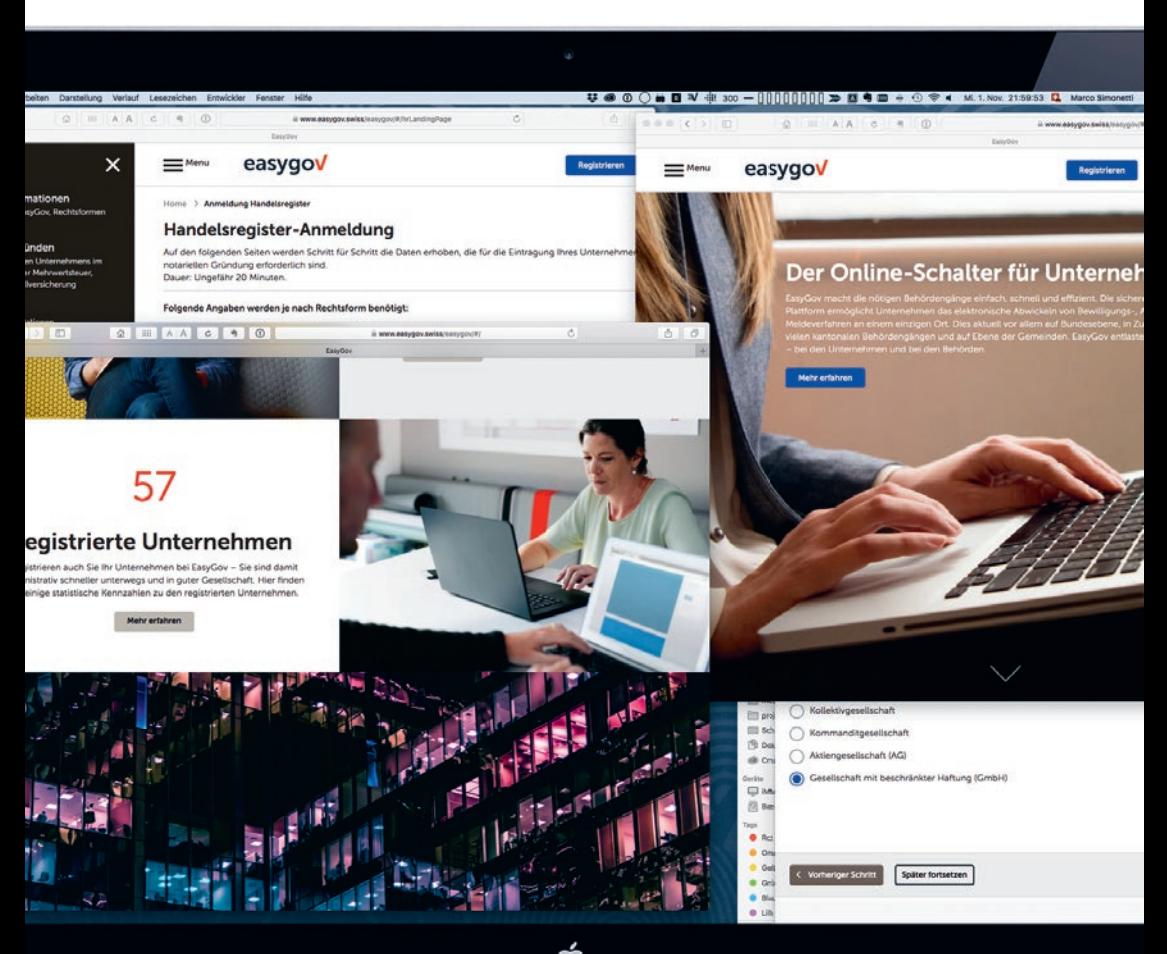

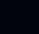

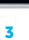

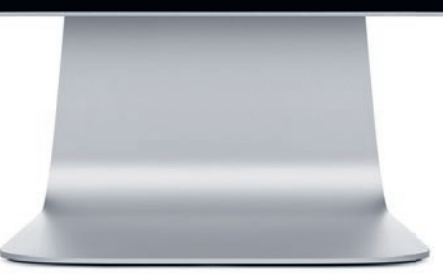

Website

1 Smartphones

- 2 Tablets
- 3 Desktop

#### Roll-up

Verschiedene Roll-up-Varianten stehen zur Verfügung und können flexibel eingesetzt werden.

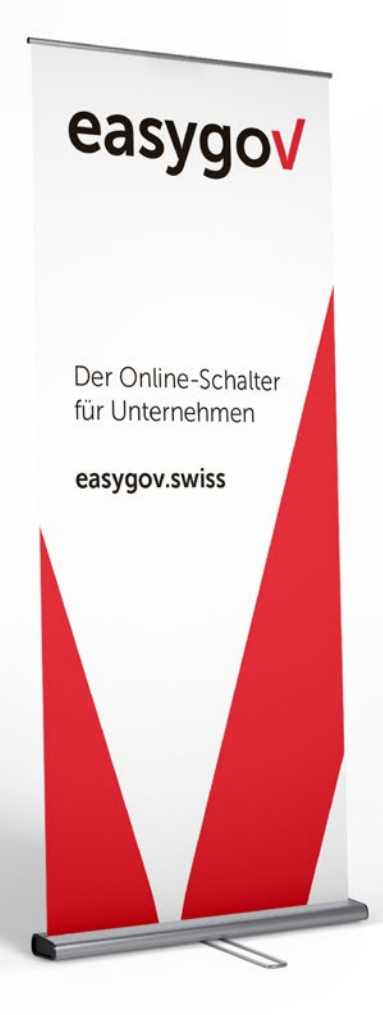

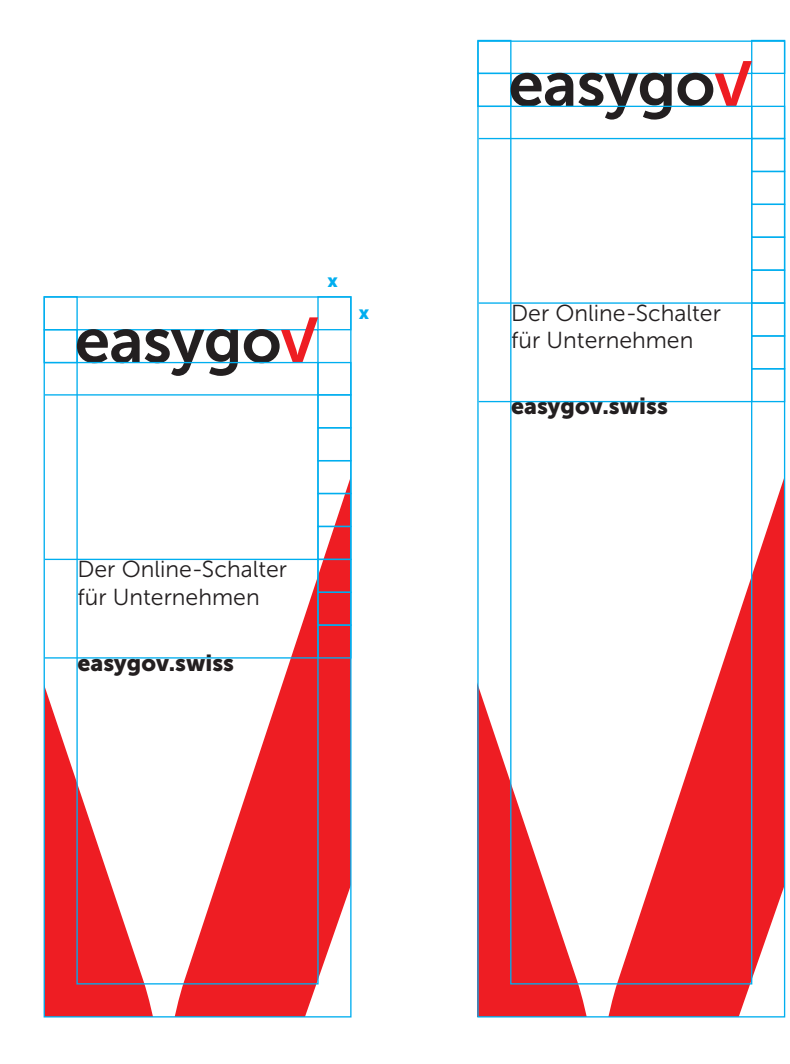

#### Anhang

#### Kontakte

#### Für Fragen zur Markenführung und Corporate Design

Claudia Roy, PR-Fachfrau Kommunikation eGovernment für KMU

Eidgenössisches Departement für Wirtschaft, Bildung und Forschung WBF Staatssekretariat für Wirtschaft SECO Ressort KMU-Politik

Holzikofenweg 36 3003 Bern Telefon + 41 58 464 32 78 Fax + 41 58 463 12 11 claudia.roy@seco.admin.ch

**Staatssekretariat für Wirtschaft SECO**<br>Direktion für Standortförderung KMU-Politik Holzikofenweg 36 3003 Bern

Telefon +41 58 462 28 71 Fax +41 58 463 12 11 www.seco.admin.ch www.easygov.swiss